## GALE IN CONTEXT: BIOGRAPHY DISCOVER NEW INDIVIDUALS WITH PERSON SEARCH

**Person Search** within *Gale In Context: Biography* helps you find individuals based on specific characteristics like ethnicity, gender, or occupation.

To access **Person Search** select it on the **Homepage**, or use it within **Advanced Search**.

Utilize as many filters as you like, the more you select the more precise your search will be.

As an example, if you are looking for female authors, you can select "Female" under the **Gender** filter and enter the occupation "Author" in the **Occupation** field.

If you can't find the person you're looking for, try adding or removing filters (to make searches more precise or broad).

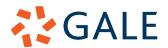

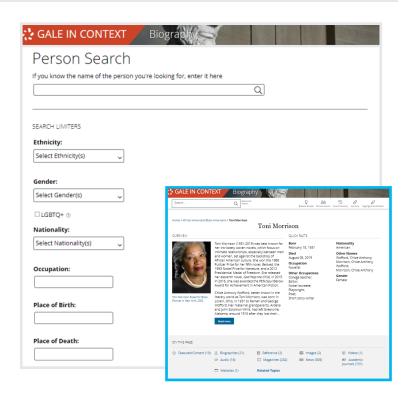

## GALE IN CONTEXT: BIOGRAPHY DISCOVER NEW INDIVIDUALS WITH PERSON SEARCH

**Person Search** within *Gale In Context: Biography* helps you find individuals based on specific characteristics like ethnicity, gender, or occupation.

To access **Person Search** select it on the **Homepage**, or use it within **Advanced Search**.

Utilize as many filters as you like, the more you select the more precise your search will be.

As an example, if you are looking for female authors, you can select "Female" under the **Gender** filter and enter the occupation "Author" in the **Occupation** field.

If you can't find the person you're looking for, try adding or removing filters (to make searches more precise or broad).

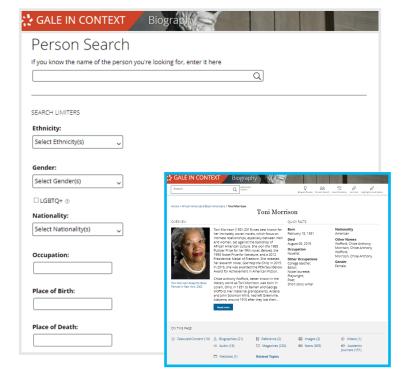

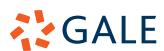